12010 3306K

**30B VIIII** 

Alymaram

MARIO

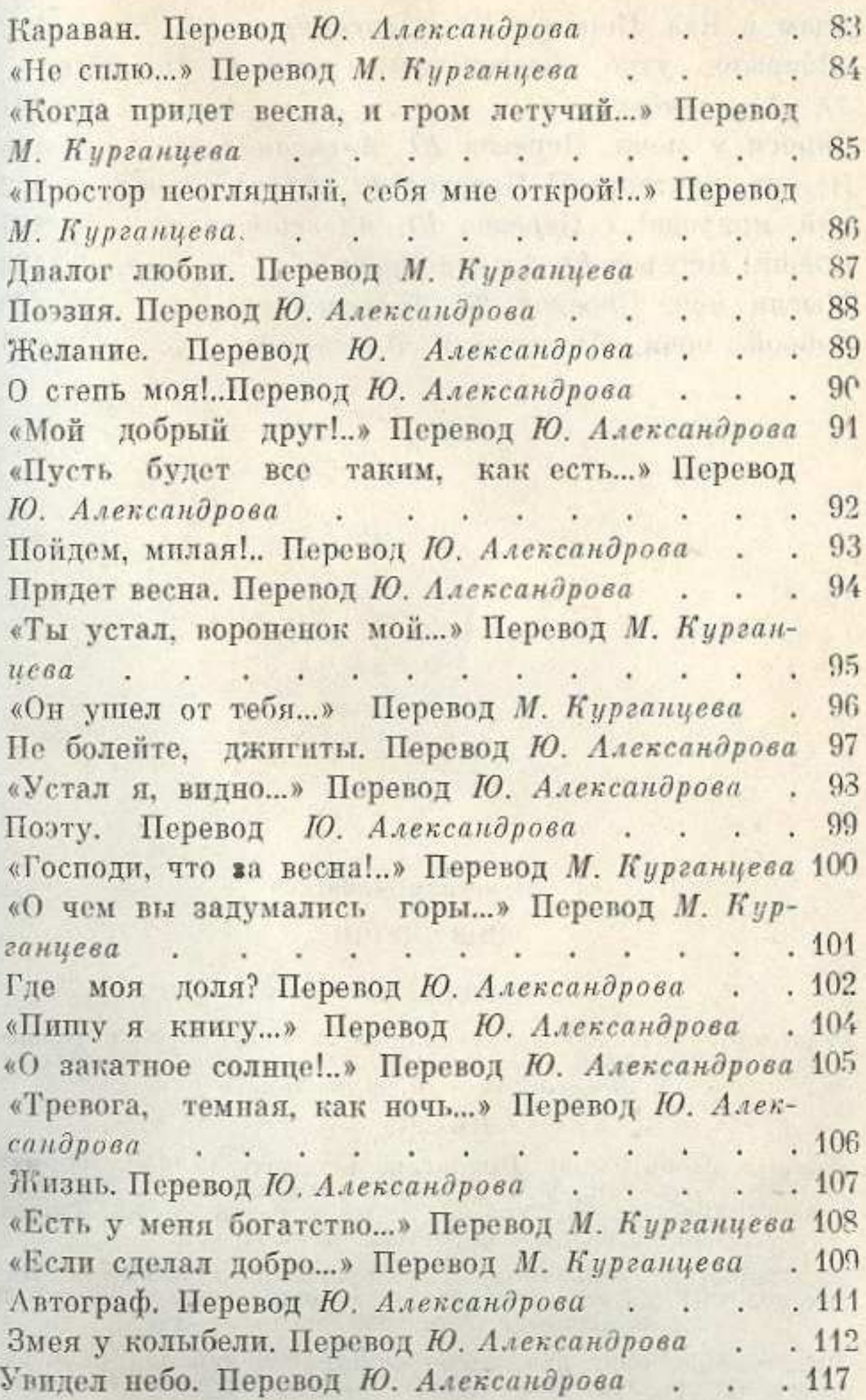

# СОДЕРЖАНИЕ

#### Мукагали Макатаев. А. Алимжанов.  $\overline{5}$

## поэмы

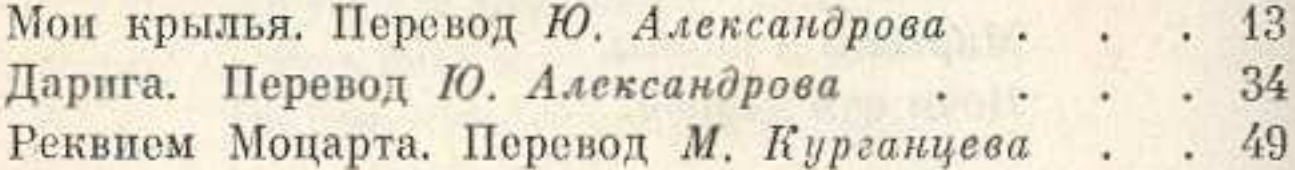

### СТИХОТВОРЕНИЯ

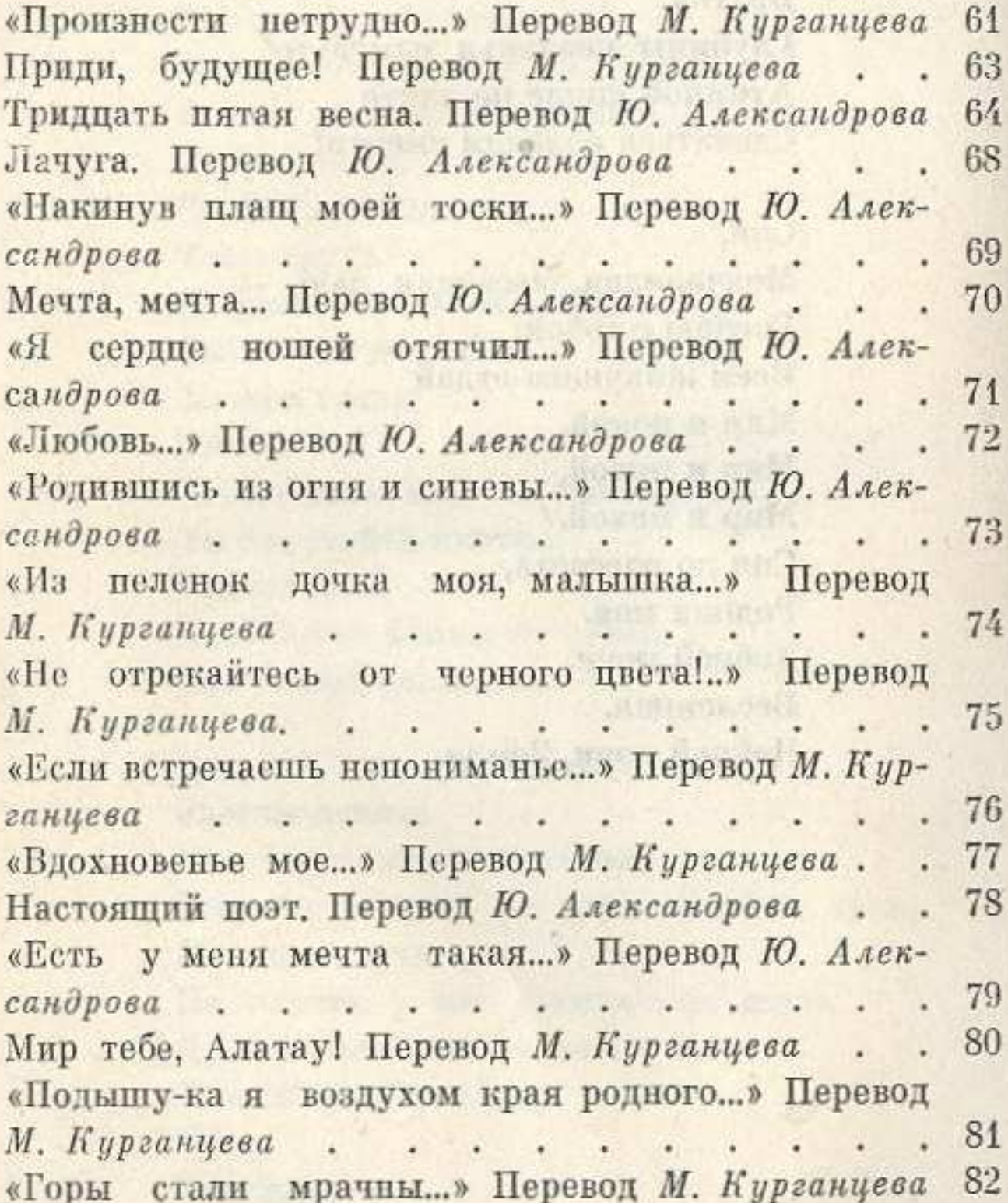

 $CO-00$ 

Адам и Ева. Перевод Ю. Александрова. . . 121 «Вбирало утро благодатный зной...» Перевод Ю. Александрова  $\cdots$   $\cdots$  $M_{\bullet}$  . Спроси у меня. Перевод Ю. Александрова. . 126 Я жив, почтенный! Перевод Ю. Александрова . 132 «Эй, природа!..» Перевод Ю. Александрова. . 137 Спеши! Перевод Ю. Александрова . . . . 138  $\cdot$   $139$ Мысли мои. Перевод Ю. Александрова. Доброй ночи. Перевод М. Курганцева... 140

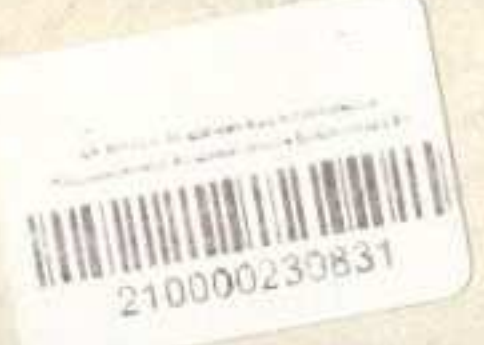

#### Мукагали Макатаев

#### ЗОВ ДУШИ

#### (перевод с казахского)

Редактор Р. Аросланова. Художник А. Сергеев. Худ. редактор М. Алин. Техн. редактор Н. Сайфуллина. Корректоры Е. Шкловская и Ш. Мукажанова

#### ИБ 2045

Сдано в набор 9.04.81. Подписано в печать 19.10.81. Формат  $70\times90'/_{42}$ . Бум. тип. № 1. Обыкновенная гарнитура. Высокая печать. Печ. Л. 4,5. Усл. п. л. 5,3. Уч. изд. л. 5,8. Тираж 10 000 экз. Заказ № 1683. Цена 60 коп.

Издательство «Жазушы» Государственного комитета Казалской ССР по делам издательств, полиграфии и книжной торговли, 480046, г. Алма-Ата, пр. Абая, 143.

Полиграфкомбинат производственного объединения полиграфических предприятий «Кітап» Государственного комитета<br>Казахской ССР по делам издательств, полиграфии и книж-